THIS ELECTRICAL DETAIL IS FOR DESIGNED: 07/24 REVISED: N/A THE SIGNAL DESIGN: 03-0524 SEALED: 7/24/2015

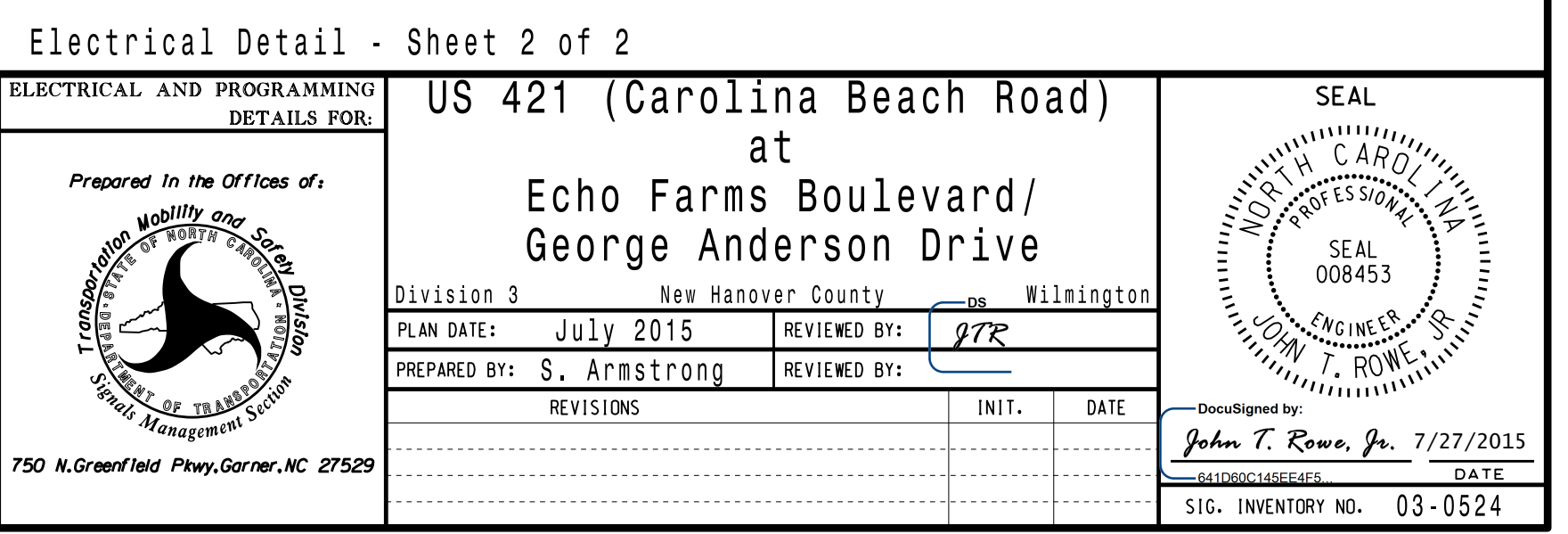

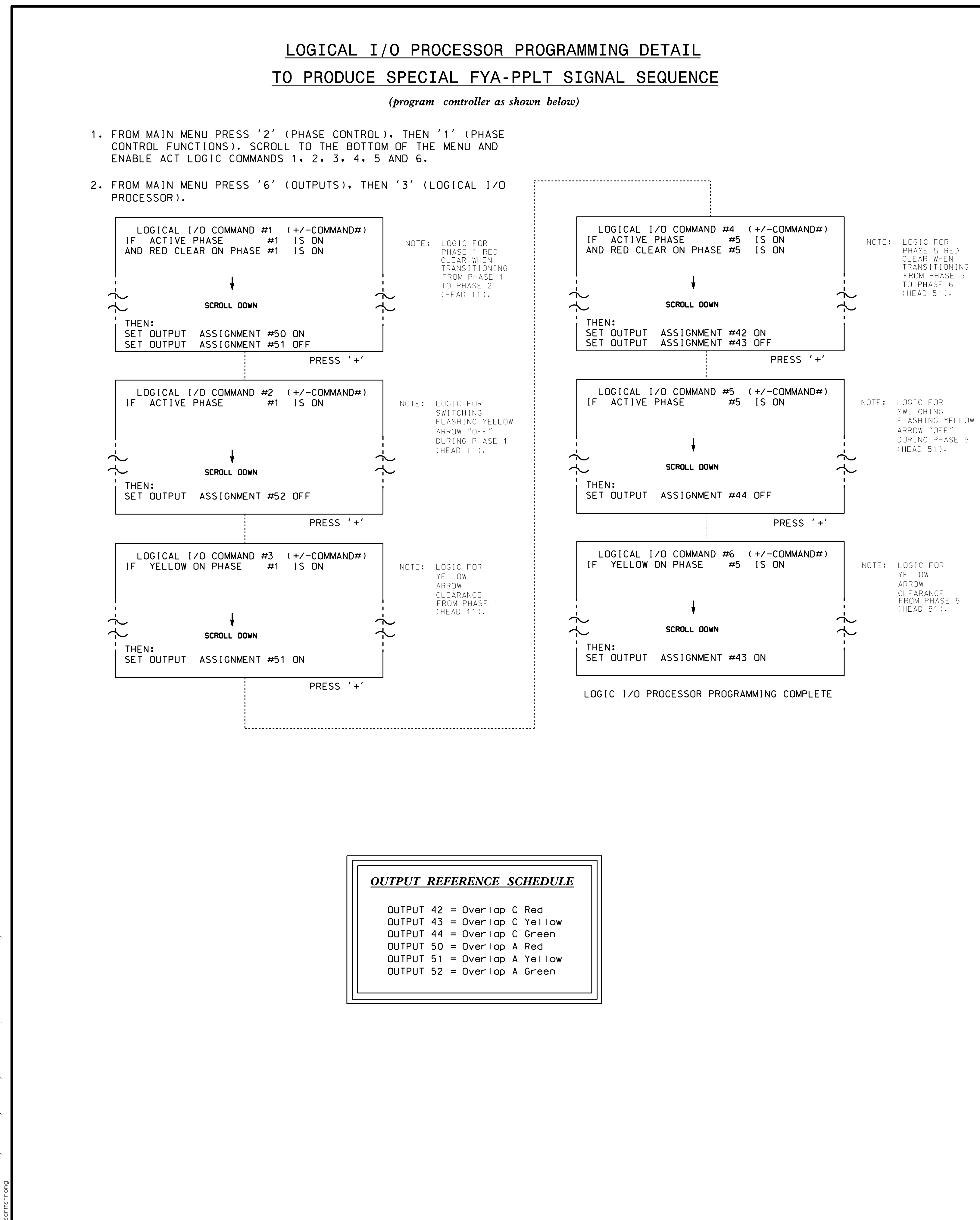

S:\ITS SASU\ITS Substrasted Signals\Substrated Armstrong\O3024\_sm\_ele\_xxx.dgnals 27-JUL-2015 08:03 -JUL-2015 08:03<br>FITS&SU\*ITS Sig\*

|  | PAGE  | PHASE<br>VEH OV<br>VEH OV<br>VEH OV<br>VEH OV<br>STARTU<br>FLASH |  |
|--|-------|------------------------------------------------------------------|--|
|  | GREEN | <b>SELECT</b><br>FLASH<br>YELLOW<br>RED CL<br>OUTPUT             |  |

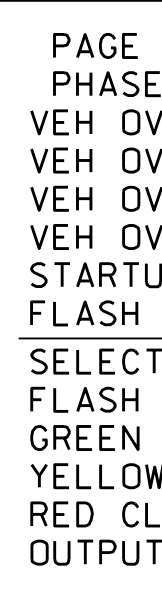

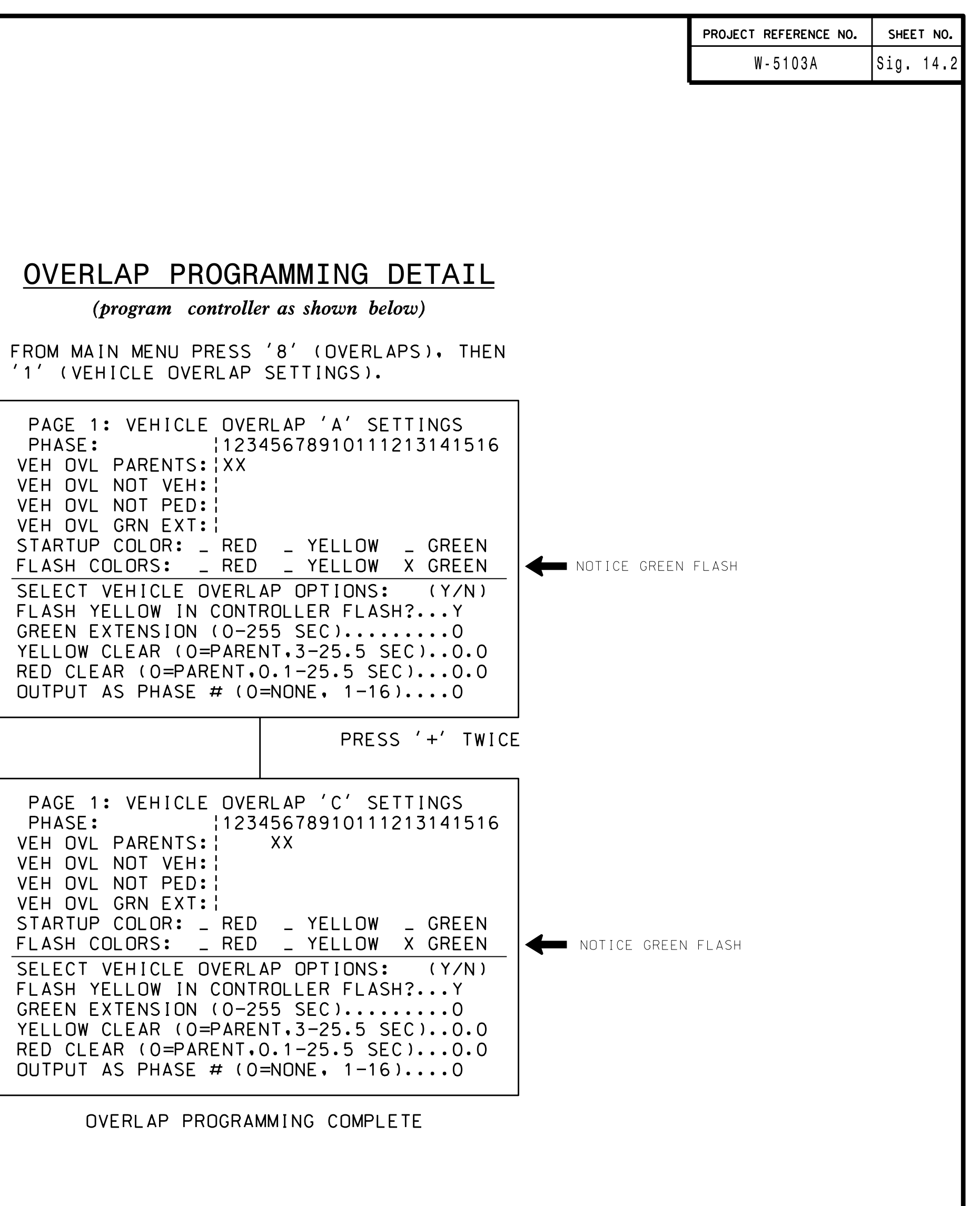